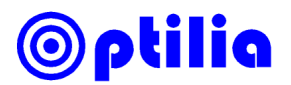

## **Installation instructions for Optilia 5.0MP Camera**

**Important:** Do not connect the camera to your PC before installing the drivers.

- 1. Run "Optilia 5.0MP Camera Setup Vx.x.exe" on your installation CD. Follow on-screen instructions.
- 2. Connect the device to the computer when it is asked from the installer software.
- 3. Install image Viewing & Capture software OptiPix. Start OptiPix. *Refer to instructions manual of OptiPix for how to install and activate the software.*
- 4. On OptiPix, select *Input "Device/Optilia 5.0MP Cam".* Live image of the camera shall be visible now.
- 5. On OptiPix, select "*Device/Device Properties"* for adjusting camera settings (picture below). Select "*Device/Device Resolution"* for changing image resolution and optical size of the image sensor. *Refer to section the next page for more info about Image Resolution and Optical Size*

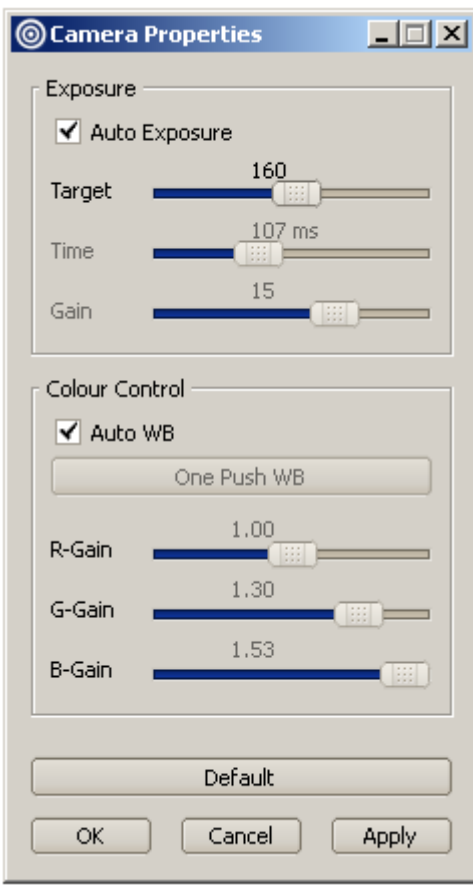

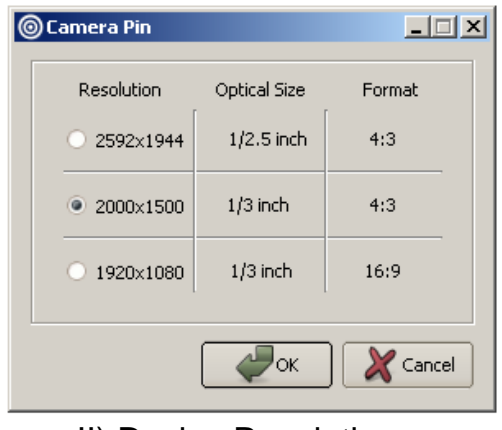

I) Device properties II) Device Resolution

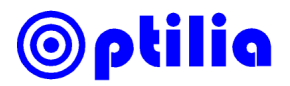

## **About properties and resolution of the Camera:**

- a) If Automatic exposure is not selected, set the Exposure Time to approximately 50 ms in order to get maximum frame rate.
- b) If you need high frame rate, set the device resolution to 2000x1500 or 1920x1080.
- c) White Balance of the camera (e. g. colour of the image) is calibrated each time you push "One Push WB". For **True Colour** reproduction, you need to set white balance while imaging the "Colour Calibration Chart" provided by Optilia. Image the chart with your camera lens and its built-in Ringlight. Give the camera a few seconds to set the exposure time to a stable level. Select *Video Capture Filter* and click "OnePushWB". Red- and Blue-gain of the sensor will be adjusted automatically for true colour.

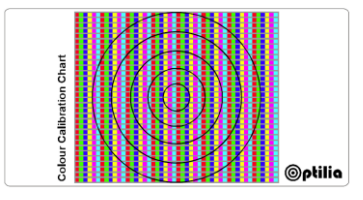

*Colour Calibration Chart*

- d) Image Resolution and active Optical Size of the image sensor can be set following values:
	- 1. 2592x1944 resolution utilize full optical size of sensor e. g. 1/2.5" (inch) diagonal.
	- 2. 2000x1500 resolution utilize partial optical size of the image sensor e. g. 1/3" diagonal.
	- 3. 1920x1080 resolution utilize partial optical size of the image sensor e. g. 1/3" diagonal providing wide 16:9 format